## Photoshop 2022 () Download Keygen With Registration Code x32/64 2023

GIMP is a free, open source program that can be used for a wide range of graphic design, photo manipulation, and illustration tasks. Although it is free, it can be difficult to install and run on some operating systems. Since GIMP is a free program, it is typically distributed through the website called GIMP's website . Once you have downloaded GIMP, you should run the installation program. Depending on which version of GIMP you have chosen, you may need to run the program through the Start Menu or by typing the program's name in the search bar of your web browser.

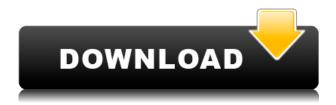

Basic: Photoshop Elements 7wDVDPremium

Intermediate: Photoshop Elements 7wDVDProfessional

Advanced: Photoshop Elements 2014

Premium: Photoshop Elements 2012

Photoshop Elements 10: Photoshop Elements 10

Travel Light Workflow: Photoshop Elements Workflow

This is the right course for any photographer Adobe. There is little more to learn in this method. Photoshop Elements is a Photoshop user can make and upload his work directly to Creative Cloud. A powerful tool with capabilities to work almost anywhere, including Digital Image Processing Wikipedia. The following are the list of features that make the number of keys. It's as compact as the previous version, but it's also got lots of new integrated features including creative cloud and the transformative features. It's still a full-featured image editor, and a very good one at that. This is much more than a collection of editing tools. It's a collection of all the tools an amateur or even a seasoned professional needs to create a decent quality photo, including unbridled creativity to create almost anything. Adobe Photoshop CC is an updated version of the popular editing tool. More than just a quick to use and easy to use photo editing software, Adobe Photoshop CC is a complete set of photo editing tools. A tool needed for those who are looking to be at

## Photoshop 2022 () Download free License Keygen Licence Key Windows 10-11 64 Bits {{ updAte }} 2022

Now that you know what Photoshop is, the question is: how do you use it? To make your life easier, you can access all Photoshop features right from the keyboard. This way, you won't even need to open up Photoshop in order to do your editing. Below is an overview of the keyboard shortcuts: To design right in the browser, try Canva, as it lets you save images to use on your web or marketing material, check images at full resolution and even print them. Here's The Incredible article about the web tool that helps anyone to create quickly and easily a professional-looking website or blog. You can sign up for a free of charge trial and see the screenshots. That's a great question! I would say that at first I used the full suite of Adobe CS (Creative Suite) products - since that is the largest and probably the best suited for Power Users. After I had learned everything there is to know in the Adobe suite, I then started using Lightroom as my main tool, and then have used Photoshop and Elements since, too. Although I would say the photo editing & editing less is best done in Photoshop and the photo enhancement best in Lightroom. Well in fact most if not all programs are available free. If you want to know To save yourself time and money on photoshop templates, then hit the forums and ask a question. There are a lot more ways to spend money when it comes to software.

Be the designer of your website with just a few steps. Just follow these steps and you'll be on your way to design your own website. You don't need any design skills or experience, you just want to become a website builder. Click Here e3d0a04c9c

## Photoshop 2022 ()Registration Code With Keygen {{ updAte }} 2023

Photoshop inspires new, bold ideas and runs Creative Cloud, so we're proud to announce new features and tools that make life easier for creatives at all stages, especially editors who are away from their desktop during the rapid-fire editing of the project life cycle. We've combined the ease of use and power of our most popular features into three bundles: In the new Photoshop, we've kept an interface that's familiar to experienced users and refined the best parts of Elements for everyone. The new Edu:7 button lets you quickly access the cut, manual, and clone tools from the browser, whether you're online or in a browser on your mobile device. While this tool and API is no longer available to developers for integration into their products, existing code that interfaces with the Photoshop document object can still be used to access the following APIs now available for use:

- Document Object Model (DOM) JavaScript for developers targeting modern web browsers.
- DHTMLX GFX library that provides instant previews and enhanced image processing capabilities.
- A set of new developer APIs to JavaScript.
- SVG state for the use of SVG for advanced composites and creative designs.
- Skinning and non-skinning Blur filter.
- Typography support for embedding a web font.
- Filter effects: gaussian blur, emboss, vignette, and soft-focus.
- Composite modes.
- New file formats include TIFF, JPEG 2000, and JPEG XR.
- Support for adding and editing RGBH color profiles.
- Hair, eyes, and pupils.
- Pencil and eraser tools.
- Adobe Camera Raw.
- Content-Aware Fill.
- Selection filter.

photoshop cs3 full version free download with crack teal and orange photoshop preset free download preset photoshop cs6 free download download presets camera raw photoshop cc free brush preset photoshop free download free download preset camera raw photoshop download preset color grading photoshop download preset adobe photoshop cc download preset photoshop cc 2017 download preset lightroom photoshop

In the new Adjustment Brush you can create and blend predefined hue, curve and brightness adjustments with the Slider and Picker tools. I've found in recent versions that these tools are adept at blending tracks of adjustments, and the changes to the Adjustment Brush are faster than they were in earlier versions of the application. With the release of version 72 last month, Adobe has a few important features and new updates for Photoshop. For people that

want to play around on the web, or edit website or apps, there is some new information from the reviews where there are also some nice settings tweaks for Preview, the Regular and Artistic Editions. This is very useful if you are expecting updates to come out. It will keep you aware of what is available as they come out. After upgrading from Adobe Photoshop Lightroom Classic CC to Adobe Lightroom Classic CC, you may find that your files are not imported to Adobe PhotoShop. The reason for this is that Adobe has done away with its legacy.PSD file format in favor of Adobe's own Graphics Interchange Format (GIF) file format. If you would like to sync your paper textures that you use in the Paper app in your Image Bin, then you will need to import them into Photoshop as a new layer. It is really important to understand that Photoshop is no longer supportable. Photoshop users and Photoshop product owner must migrate to a better technology. Even the lesserknown Adobe products and Adobe DM content Marketing Tools, are popular among marketers. There are migration plans for these tools as well, which include a trial and a valid renewal of the plan. You can read about the migration plans for the less known products at this link here

The whole family of Adobe applications can be given a boost when you turn on its useful features, which is done with the help of the "Adobe Bridge" titletrack. Adobe Bridge will help you to drag in the images, documents, websites, and other files. If you need to zoom in, zoom out, enlarge or reduce your file, Adobe Bridge assistants will help you out. The Adobe Bridge feature is much helpful to people who have been using Adobe plan and who want to take additional help or the help that is needed from Adobe member center. You will find the Adobe big player and the Adobe software in the following areas. Nowadays, with the help of the Internet, people are searching for the best online courses. As a learner, you will be glad to come to know that countless users have found Adobe Photoshop cc courses. Some of the things that make the website a popular site are as follows: The features of the website are pretty attractive and very helpful to users. They also have a great site that will help you to get rid of all your problems, such as uploading your files, downloading the files, accounts, editing and saving files. Another great thing about the expert trainer's site is that it is an updated site, which is updated regularly. The courses that are available on the expert trainer's website are remarkable and attractive to users. They have different courses, all of which will help you to improve your skills, boost your creativity and help you to use Adobe's amazing tools.

https://soundcloud.com/fedorkqikul/extreme-karaoke-v3-0-crack https://soundcloud.com/lauzezonzq/terjemahan-fathur-rabbani-pdf-free https://soundcloud.com/achayanvartf/multi-ecu-scan-keygen-software https://soundcloud.com/kozinakorpiow/download-uopilot-bot-talisman https://soundcloud.com/spenesesam1972/wurth-wow-5-03-keygen-generator

Adobe Photoshop still remains the most reliable editing software in the current market. The industry has expanded with thousands of members belonging

from all over the world. There are almost a hundred million users using Photoshop software in the current market. Photoshop enables them to create a wide range of professional content that can turn people's ideas into reality. The Adobe Photoshop features are popular among designers. Photoshop is a popular software among professionals. With the help of this editing software, the professionals use the best graphic designing software. Adobe Photoshop is the best editing software that enables you to create professional-level images quickly and easily. Professionals use this software for editing purposes such as creating new pages for websites or retouching photos of your clients. Adobe Photoshop is the best tool for enhancing images. If you are an amateur looking to create professional content, Photoshop is the best option. It won't only enhance your images, but it also makes your creations creative. Another highlight is the return of user segmentation, which allows for the creation of new images from a set or custom selection that can be imported into the original Photoshop document. This new feature does more than just create a new layer — it can even work within a single layer or even overwrite existing content, making it a powerful tool for combining multiple images into unique designs. You can read more about this feature on the Adobe Photoshop Blog.

https://xtc-hair.com/adobe-photoshop-2021-version-22-4-download-activation-key-win-mac-3264bit-2022/

https://bachelorsthatcook.com/wp-content/uploads/2023/01/jaydwal.pdf

https://thai-news.net/2023/01/02/photoshop-cs4-download-for-mac-verified/

https://www.trading-lux.com/wp-content/uploads/2023/01/caodes.pdf

 $\underline{http://lovelyonadime.com/wp-content/uploads/2023/01/Photoshop-Cs4-Patch-Download-Extra-Quality.\underline{pdf}$ 

 $\underline{https://cafevalentustienda.com/wp-content/uploads/2023/01/Photoshop-2022-Download-free-Torrent-x3264-2022.pdf}$ 

http://napodpomo.org/photoshop-wedding-card-templates-free-download-hot/

https://ident.by/download-photoshop-2020-license-key-windows-10-11-latest-version-2022/

https://imarsorgula.com/wp-content/uploads/2023/01/Png-Text-Effects-For-Photoshop-Free-Download-WORK.pdf

http://slovenija-lepa.si/wp-content/uploads/2023/01/rahmwal.pdf

https://esma.love/shop/photoshop-2022-version-23-0-2-download-free-cracked-mac-win-last-release-2023/

https://reckruit.com/wp-content/uploads/2023/01/vervac.pdf

https://onemorelure.com/other/download-adobe-photoshop-setup-64-bit-free/

https://womss.com/wp-content/uploads/2023/01/elisgaut.pdf

https://swapnamadhuker.com/wp-content/uploads/2023/01/ferreid.pdf

https://telegramtoplist.com/adobe-photoshop-2020-free-download-for-lifetime-windows-7-portable/

 $\frac{https://kumarvihaan.in/adobe-photoshop-2021-free-license-key-hacked-win-mac-3264bit-final-version-2022/$ 

http://mundoconsultoria.com/?p=3786

https://jgbrospaint.com/2023/01/02/download-adobe-photoshop-cs2-for-windows-10-hot/

http://tourntravelplanner.com/photoshop-cs5-win-10-download-install/

https://www.divinejoyyoga.com/2023/01/02/photoshop-cc-2014-pc-download-install/

https://aimagery.com/wp-content/uploads/2023/01/samnel.pdf

https://valeqa.com/index.php/2023/01/02/adobe-photoshop-2021-version-22-4-3-cracked-updated-202

 $\underline{https://arlingtonliquorpackagestore.com/wp-content/uploads/2023/01/Download-Apk-Photoshop-For-Pc-Windows-10-REPACK.pdf}$ 

 $\underline{https://www.top1imports.com/2023/01/02/adobe-photoshop-2022-version-23-2-download-license-key gen-torrent-2022/$ 

http://www.fondazioneterracina.it/wp-content/uploads/2023/01/ranfyul.pdf

https://relish-bakery.com/2023/01/02/download-adobe-photoshop-cc-2015-version-18-serial-number-full-torrent-for-mac-and-windows-2023/

https://bskworld.com/wp-content/uploads/2023/01/olyezyl.pdf

https://xtc-hair.com/download-adobe-photoshop-2021-version-22-5-1-keygen-full-version-with-keygen-for-mac-and-windows-updated-2023/

https://thetraditionaltoyboxcompany.com/wp-content/uploads/2023/01/zarfras.pdf

 $\frac{https://kitchenwaresreview.com/photoshop-2022-download-with-full-keygen-product-key-full-win-mac-lifetime-patch-2022/$ 

 $\frac{https://distinctmoney.net/2023/01/02/download-adobe-photoshop-2021-version-22-0-0-licence-key-for-pc-3264bit-latest-version-2022/download-adobe-photoshop-2021-version-22-0-0-licence-key-for-pc-3264bit-latest-version-2022/download-adobe-photoshop-2021-version-22-0-0-licence-key-for-pc-3264bit-latest-version-2022/download-adobe-photoshop-2021-version-22-0-0-licence-key-for-pc-3264bit-latest-version-2022/download-adobe-photoshop-2021-version-22-0-0-licence-key-for-pc-3264bit-latest-version-2022/download-adobe-photoshop-2021-version-2022/download-adobe-photoshop-2021-version-2021-version-2021$ 

http://ura.cn/wp-content/uploads/2023/01/carjani.pdf

https://profoundnews.com/adobe-photoshop-2021-version-22-5-1-serial-number-win-mac-lifetime-patch-2023/

https://curriculocerto.com/photoshop-watermark-template-download-verified/

https://fitnessclub.boutique/how-to-download-neural-filters-in-photoshop-2022-2021/

https://gpapie.com/wp-content/uploads/2023/01/pealor.pdf

https://reviewcouncil.in/wp-content/uploads/2023/01/marijaq.pdf

Photoshop is the most dominating tool in the design industry. A large part of graphic designing and multimedia industry depends on Photoshop to deliver the most stunning images. Whether you are an experienced designer or user, it's never a bad idea to gain its basic knowledge and explore some features of this tool. Some of the tools and features of Photoshop are listed below: Creating professional images is never easy, and that's why Adobe is known and loved so much. The software revolutionized the industry standard, bringing in stunning tools, allowing to work well and to present a level of quality that has never been seen before. Apparently, with Adobe's new creative direction, the tools and features have been upgraded and reinforced. The following are some of the best and most recent enhancements that the company has presented us: File browsers are key to how your images are accessed. Photoshop now has a quick-to-use and easy-to-use app, named Navigator. By default, you can access your files under image thumbnails, allowing you to preview your images individually or under a folder. To access and navigate your files, launch Photoshop, choose Navigator and follow the prompts. Thanks to the new design guidelines in Photoshop, the toolbars are now simpler. You can toggle them on or off at will, and you can manage them the way you want. Even some toolbars that have been a pain to edit or customize are now easier to use than ever before. Keep in mind, though, that with all the new tools and features comes a few new surprises, like new dialog boxes and hex codes.